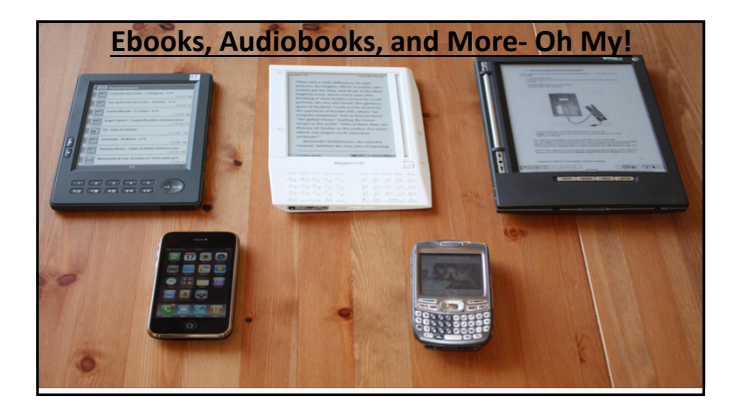

Presented by:

Mary Totin, librarian Diana Gutierrez, Language Support Teacher Marida Salinas- Counselor Ivette Lopez- Clerk James Sepulveda- TSS ( Technology Support Specialist) Tammy Quamme- ATC (Academic Technology Coach)

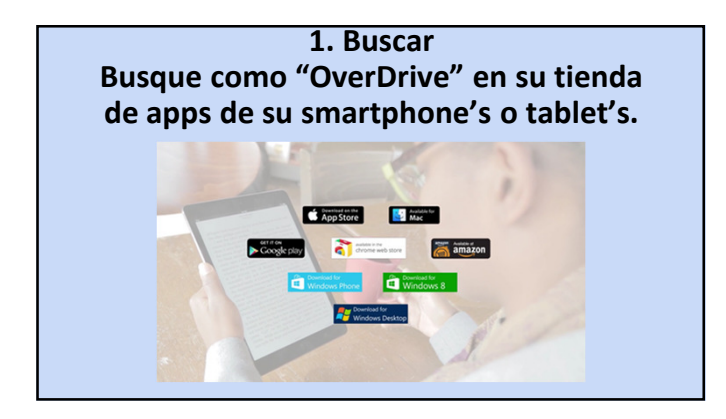

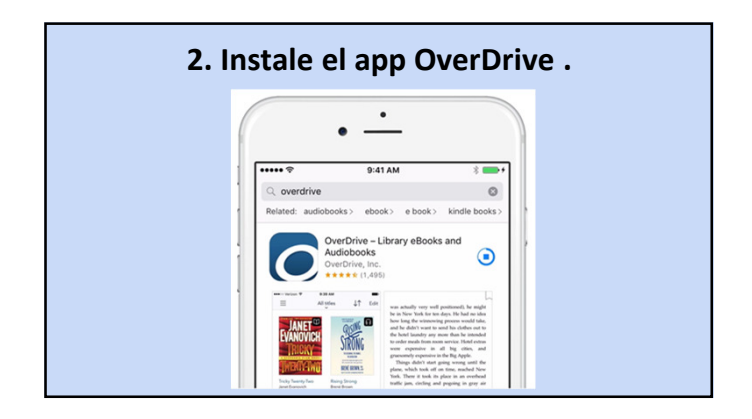

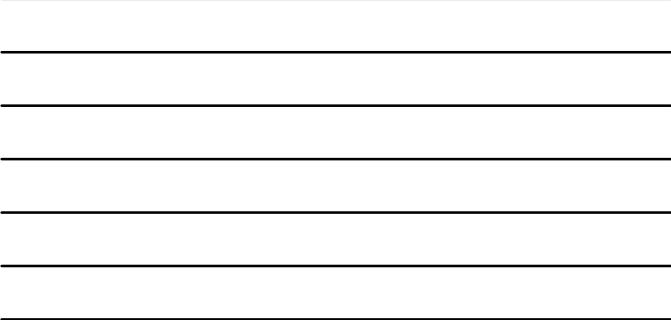

\* Overdrive es el mismo software usado por la Biblioteca Pública de San Antonio para circular su colección digital.

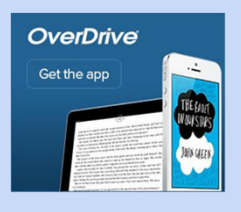

\* Overdrive le permitirá guardar libros digitales en su dispositivo.Cuando haga esto, no necesita conexión de internet para leer los libros.

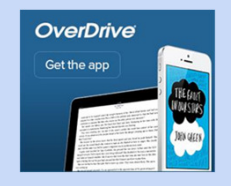

## Direcciones para diferentes dispositivos puede encontrarlas en el sitio web de la Biblioteca de Fisher en:

http://fishermarlinlibrary.weebly.com/electrifyi

ng-ebooks.html

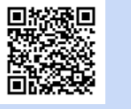

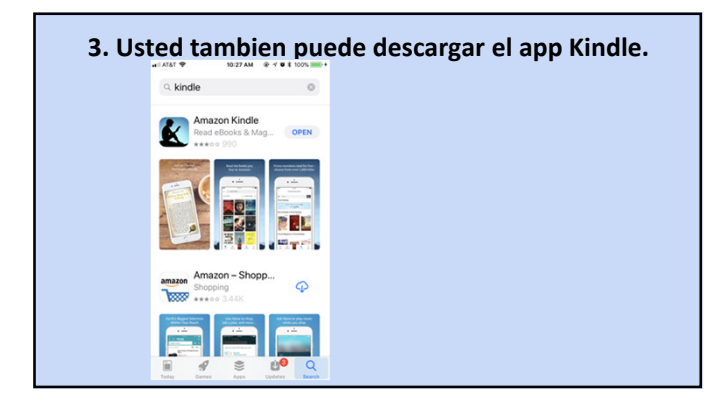

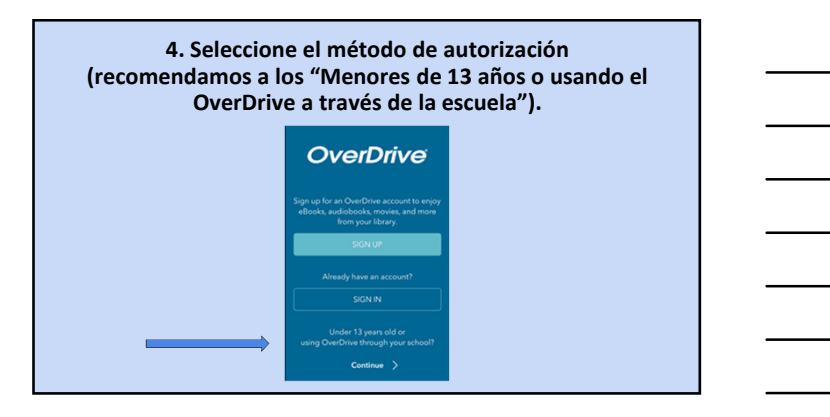

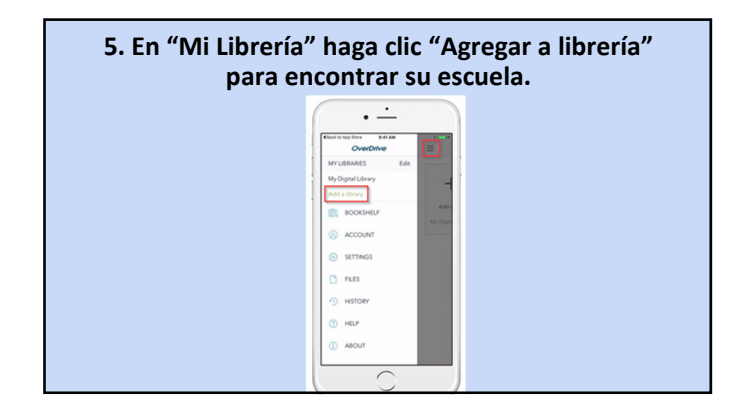

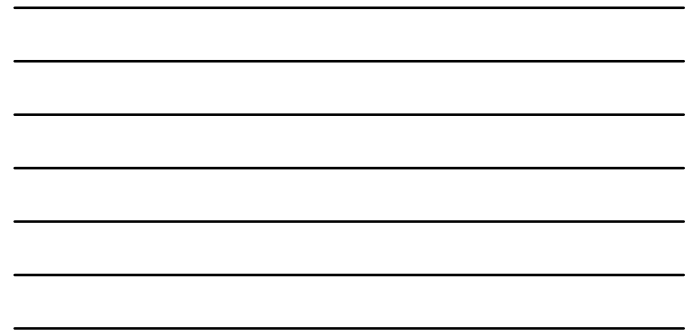

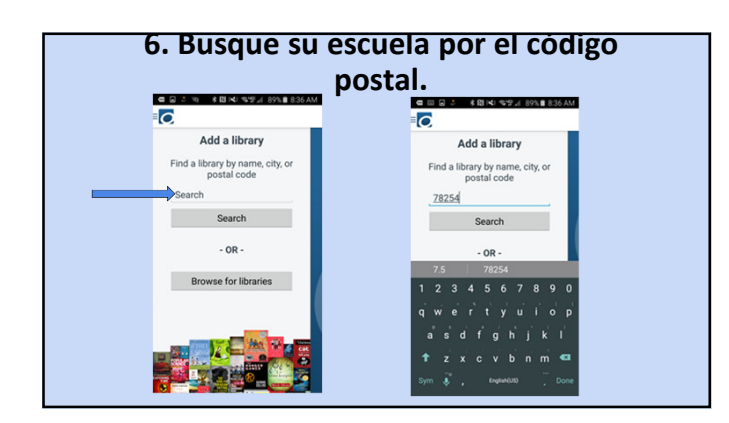

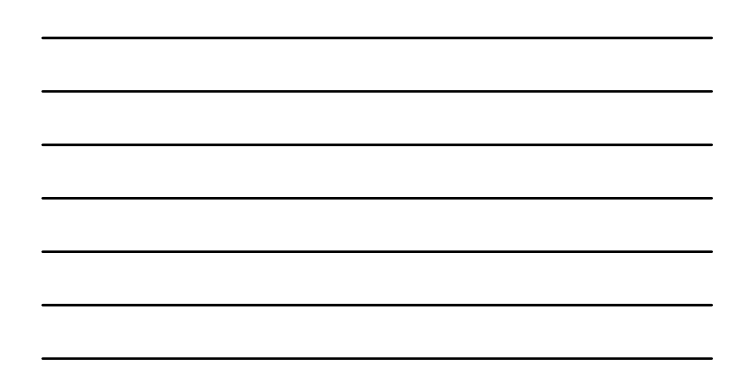

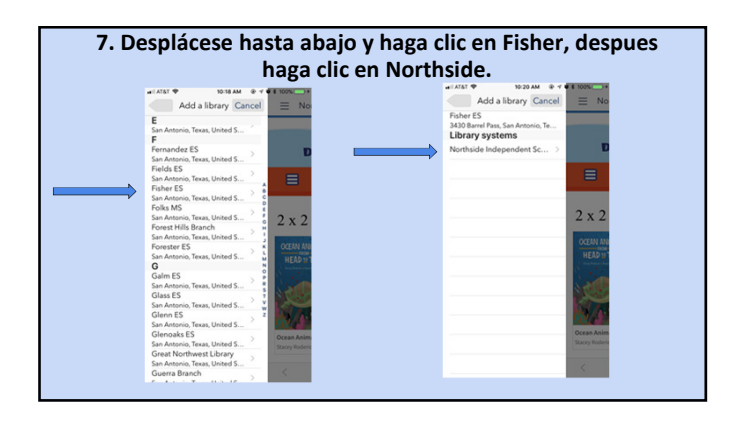

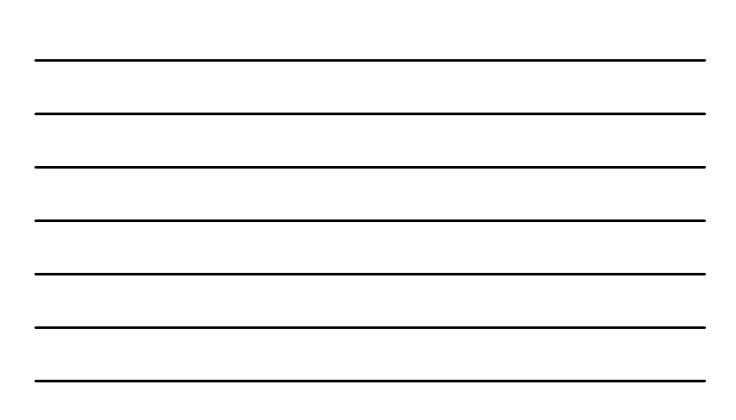

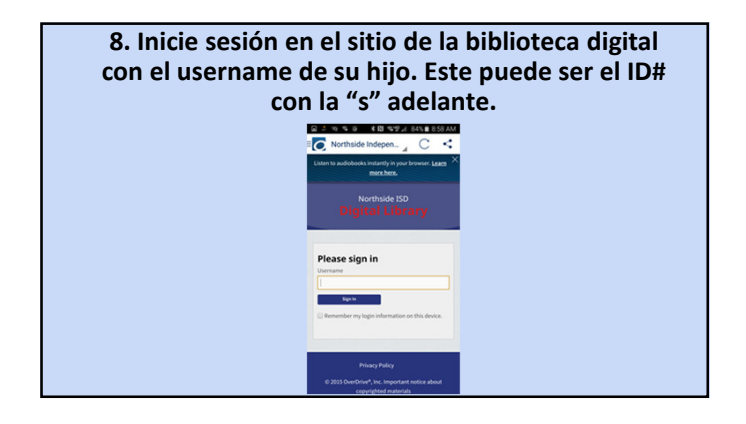

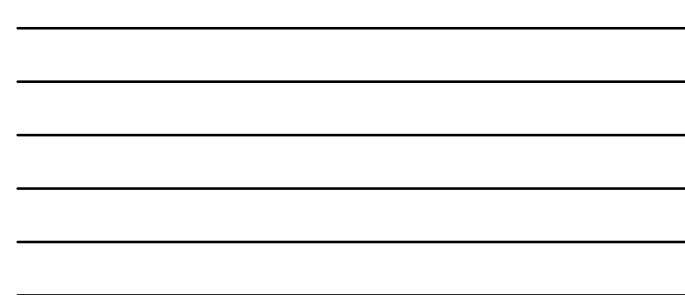

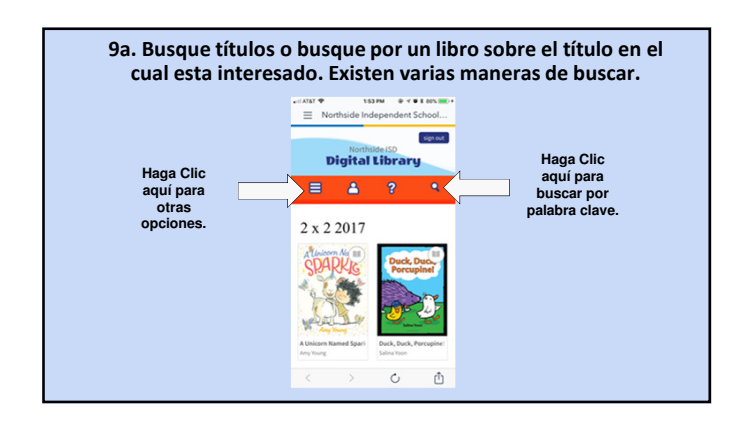

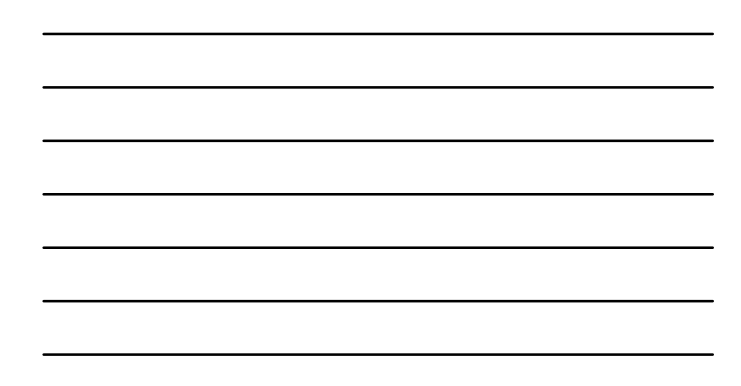

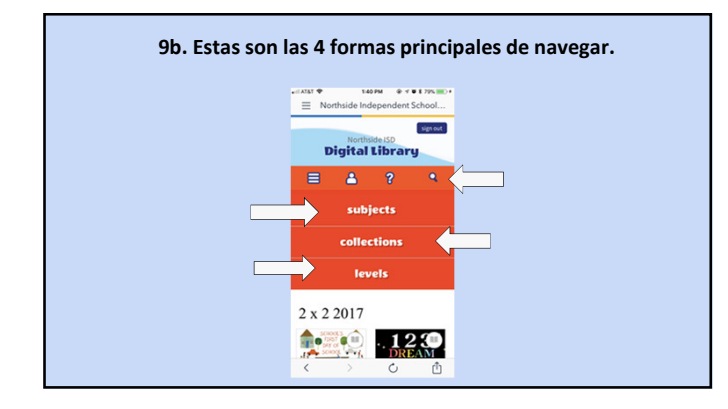

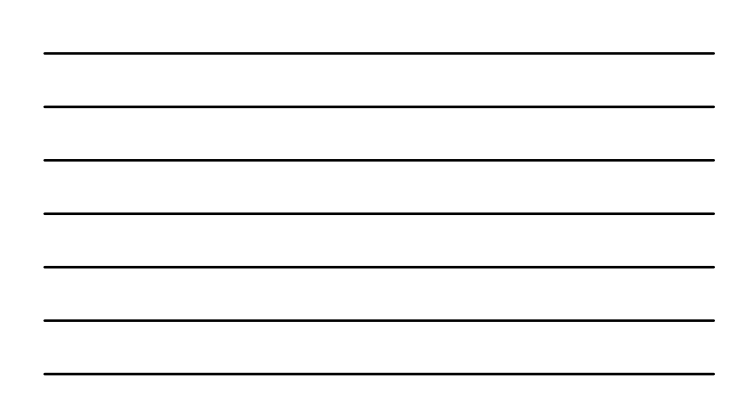

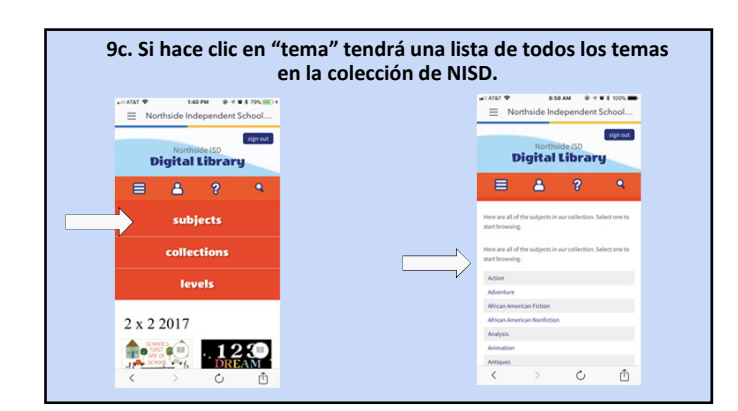

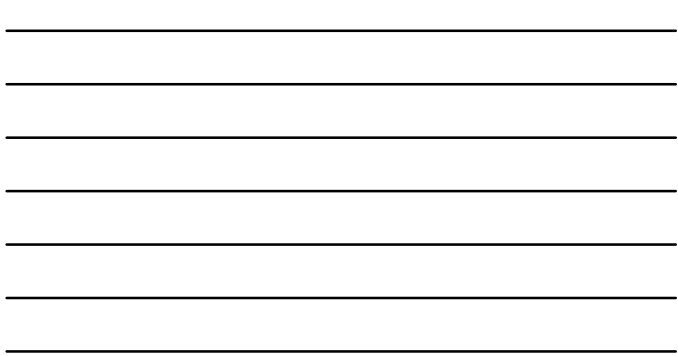

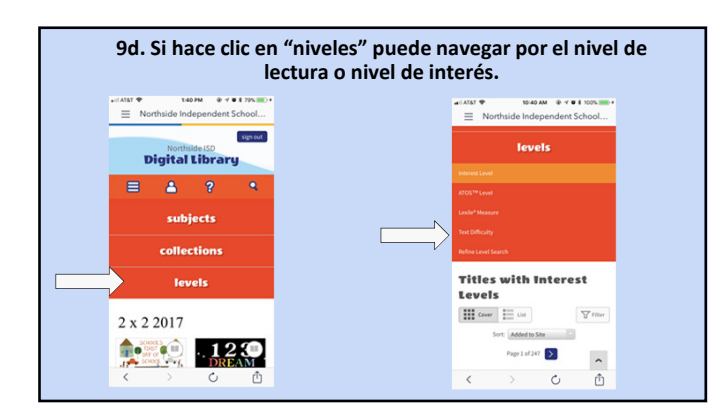

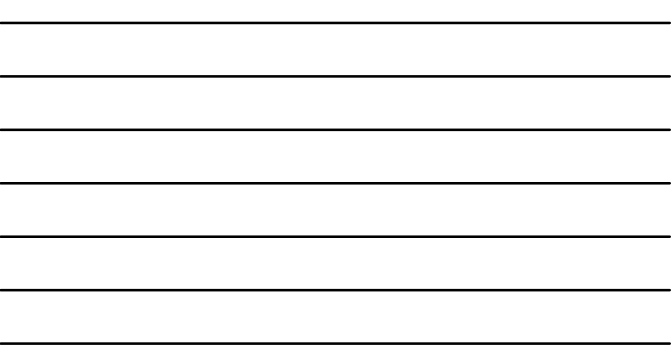

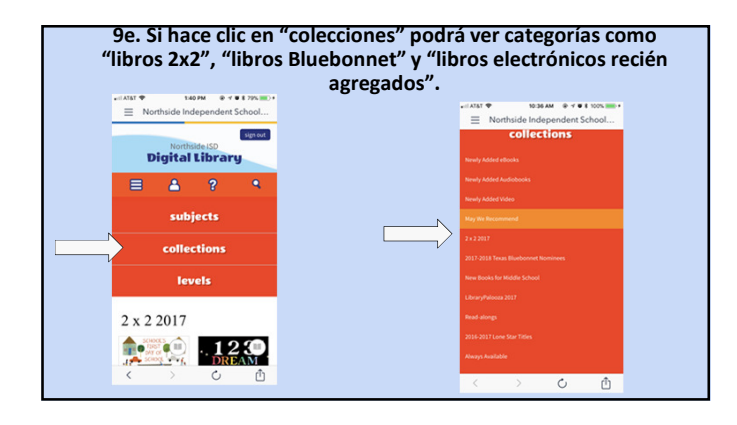

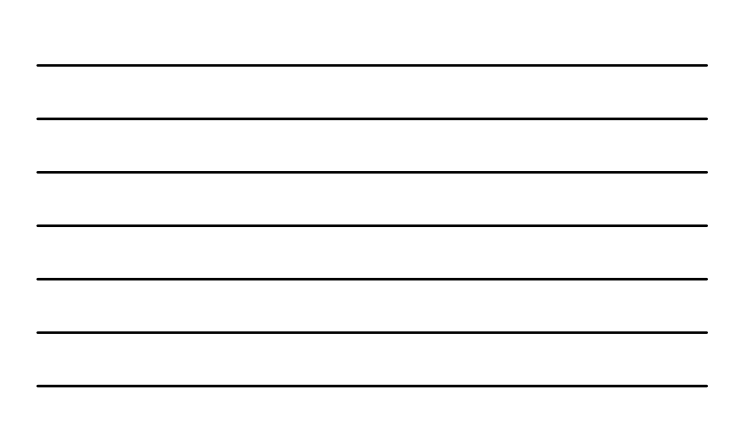

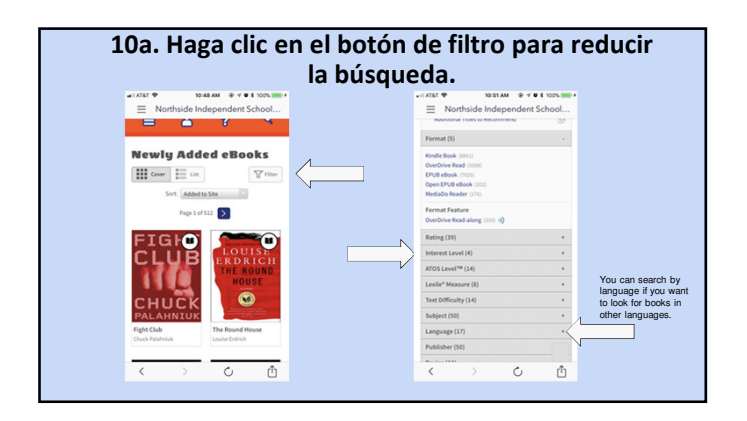

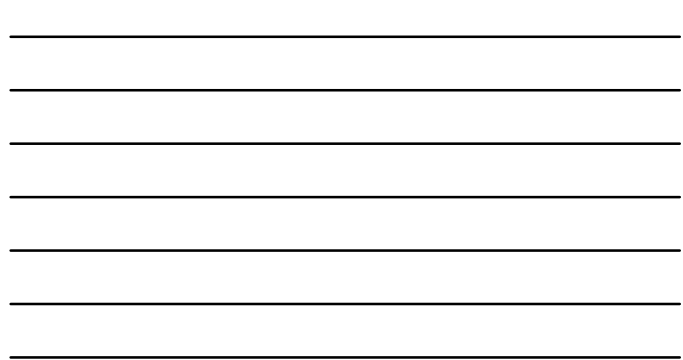

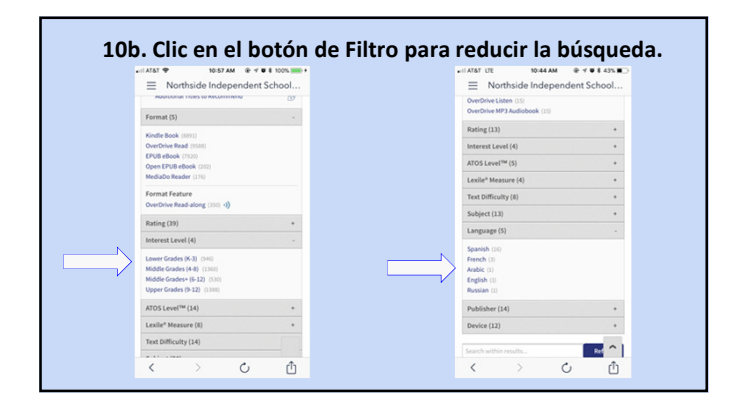

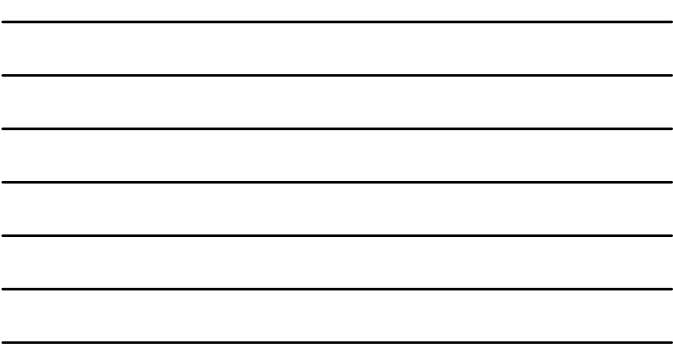

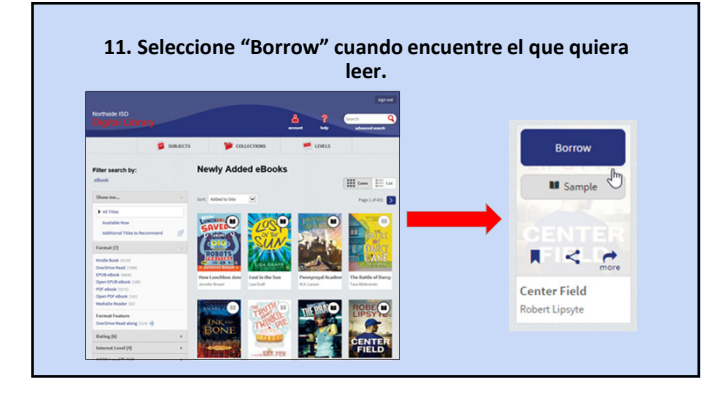

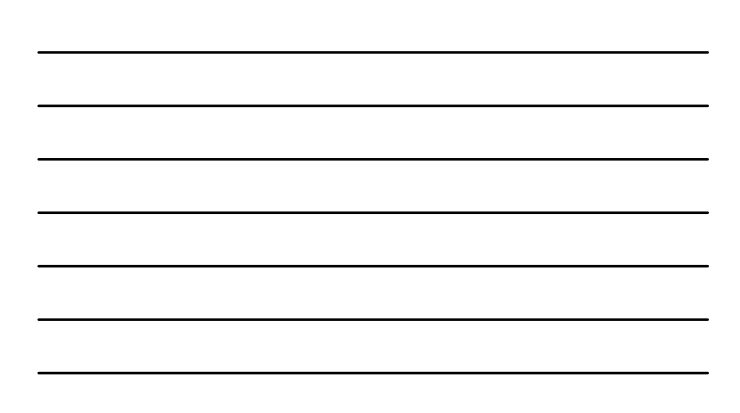

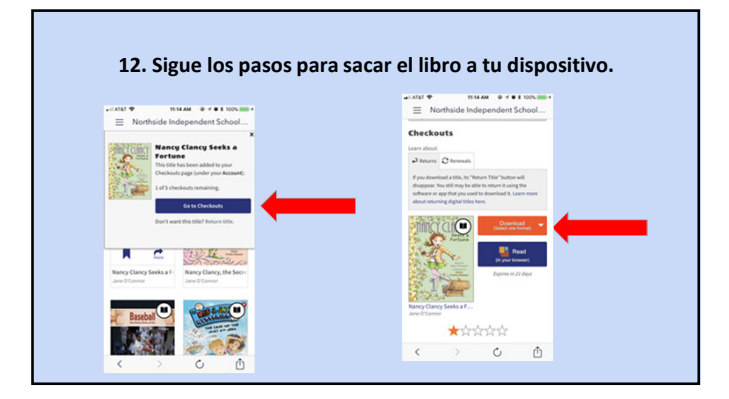

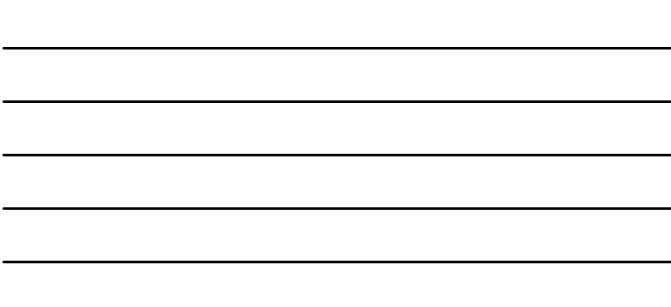

### Iniciando sesion de una computadora de casa o laptop

- 1. Vaya a www.nisd.net
- 2. Seleccionar Departamentos, despues clic on Servicios de Librería.
- 3. Seleccionar *Educadores/Estudiantes*, después clic on Recursos de la Librería Elemental.
- 4. Desplazarse hacia abajo a la tercera sección, llamada E-books.
- 5. Dar Clic en **Overdrive**.

### Futuros Talleres

Esperamos programar futuros talleres para demostrar otros recursos electrónicos como los libros electrónicos de Fisher y las bases de datos como Tumblebooks, PebbleGo y la Enciclopedia Británica.

¡Esperamos verlos!

# Preguntas???

Contactarme en: Mary.Totin@nisd.net 210/397-4474 Class Dojo ¡Gracias por venir!